# Inżynieria Wiedzy i Systemy Ekspertowe 2009 – Instrukcje dla Autorów

Imię i Nazwisko pierwszego Autora $^1$ , Imię i Nazwisko drugiego Autora $^2$ 

1 Instytut Informatyki, Politechnika Wrocławska.

E-mail: …

2 Instytut Informatyki, Politechnika Gdańska. E-mail: …

Streszczenie. Ten dokument zawiera instrukcje dla autorów artykułów zgłaszanych na konferencję Inżynieria Wiedzy i Systemy Ekspertowe 2009.

Słowa kluczowe. Instrukcje dla Autorów, wzorzec, szablon

# 1 Wprowadzenie

Zgłaszane artykuły powinny zawierać oryginalne, niepublikowane wcześniej wyniki (także: nie będące w recenzji w innych wydawnictwach). Językiem konferencji jest język polski. Zalecanym edytorem tekstu – MS Word. Niniejszy dokument został sformatowany zgodnie z wymaganiami Wydawnictwa EXIT, obowiązującymi dla materiałów konferencyjnych IWSE 2009.

# 2 Formatowanie

## 2.1 Układ strony

Należy wybrać rozmiar papieru A4 (210x297 mm) w orientacji pionowej. Wielkości marginesów dobrać zgodnie z tabelą 2.1.

| Margines                     | Wielkość                     |
|------------------------------|------------------------------|
| Top<br><b>Bottom</b><br>Left | 5,4 cm<br>5,4 cm<br>$4,3$ cm |
| Right                        | $4,2$ cm                     |

Tabela 2.1. Marginesy stron

 Obszar zadrukowany powinien mieć wielkość 125x190 mm. Zalecaną czcionka jest Times New Roman (10 pkt), odstęp między liniami minimum 12 pkt.

## 2.2 Tytuł artykułu

Tytuł powinien rozpoczynać się w lewym górnym rogu obszaru zadrukowanego. Czcionka: Times New Roman, 14 pkt, bold, wyrównanie do lewej. Należy zadbać o logiczny podział dłuższych tytułów na linie.

 Pod tytułem należy umieścić trzy puste linie o rozmiarze właściwym dla normalnego tekstu artykułu (10 pkt).

#### 2.3 Nazwiska Autorów

Należy podać imię oraz nazwisko (w tej kolejności) każdego z Autorów. Autorów oddzielamy przecinkami. Do każdego nazwiska należy dodać informację o afiliacji i adresie e-mail Autora (zgodnie z niniejszym dokumentem). Wyrównanie listy autorów – do lewej.

 Pod lista autorów należy umieścić jedna pustą linię o rozmiarze właściwym dla normalnego tekstu artykułu (10 pkt).

## 2.4 Afiliacja

Każda informacja o afiliacji autora winna być poprzedzona tabulacją. Wcięcie akapitowe dla wszystkich linii informacji o afiliacji autorów wynosi 0,25 cm.

 Pod informacja o afiliacji należy umieścić dwie puste linie o rozmiarze właściwym dla normalnego tekstu artykułu (10 pkt).

#### 2.5 Streszczenie

Wyrównanie streszczenia – do prawej i lewej. Jedynie słowo streszczenie należy wytłuścić (bold).

 Pod streszczeniem należy umieścić jedną pustą linię o rozmiarze właściwym dla normalnego tekstu artykułu (10 pkt).

## 2.6 Słowa kluczowe

Słowa kluczowe oddzielamy przecinkami, wyrównanie – do lewej. Jedynie wyrazy Słowa kluczowe należy wytłuścić (bold).

 Pod listą słów kluczowych należy umieścić dwie puste linie o rozmiarze właściwym dla normalnego tekstu artykułu (10pkt).

## 2.7 Nagłówki

Nagłówki należy wyrównać do lewej, używać numeracji dziesiętnej oraz nie więcej niż dwóch poziomów nagłówków.

 Dla nagłówków pierwszego poziomu obowiązuje czcionka Times New Roman, 12pkt, bold. Odstęp miedzy liniami – min. 12 pkt. Nad nagłówkiem pierwszego poziomu należy umieścić jedna pustą linię o rozmiarze właściwym dla normalnego tekstu artykułu (nie dotyczy pierwszego nagłówka artykułu, w tym przypadku obowiązują dwie puste linie przed nagłówkiem). Pod nagłówkiem ustawiamy odstęp między liniami tekstu na 6 pkt.

 Dla nagłówków drugiego poziomu obowiązuje czcionka Times New Roman, 10pkt, bold. Odstęp miedzy liniami – min. 12 pkt. Nad nagłówkiem drugiego poziomu należy umieścić jedna pustą linię o rozmiarze właściwym dla normalnego tekstu artykułu (nie dotyczy przypadku gdy nagłówek drugiego poziomu jest bezpośrednio poprzedzony nagłówkiem pierwszego poziomu – wtedy pomijamy pustą linię). Pod nagłówkiem ustawiamy odstęp między liniami tekstu na 6 pkt.

## 2.8 Tekst główny

W pierwszym akapicie danej sekcji nie stosujemy wcięcia. W kolejnych akapitach wcięcie wynosi 3mm.

 Rysunki należy wycentrować względem marginesów i sformatować jak poniższy Rys. 2.1. Przed rysunkiem, między rysunkiem a podpisem oraz po jego opisie należy umieścić pojedynczą pustą linię rozmiaru 9 pkt (Times New Roman).

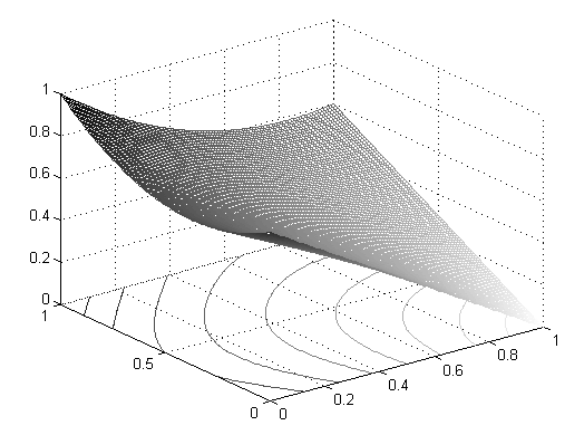

Rysunek 2.1. Przykład rysunku

 Rysunki podpisujemy czcionką Times New Roman, 9pkt. Wytłuścić należy jedynie słowo Rysunek oraz następujący po nim numer rysunku. Podpis rysunku należy wyśrodkować.

 Tabele należy sformatować analogicznie jak Tab. 2.1 w sekcji 2.1 niniejszego dokumentu. Między tekstem a nagłówkiem tabeli, nagłówkiem a tabelą oraz tabelą a tekstem umieszczamy puste linie rozmiaru 9pkt (Times New Roman).

 Zarówno w nagłówku tabeli jak i w jej treści używamy czcionki Times New Roman, 9pkt. W nagłówku tabeli wytłuszczamy jedynie słowo Tabela oraz następujący po nim numer tabeli. Zalecane wcięcie wewnątrz komórek tabeli wynosi 0,5 mm.

Jeśli w tekście występują przypisy, należy umieszczać je w dolnej części strony<sup>1</sup>. Nie numerujemy stron ani nie używamy nagłówków.

## 2.9 Bibliografia

Wykaz źródeł należy zamieścić na końcu artykułu zgodnie z niniejszym wzorcem. Każde ze źródeł powinno zaczynać się w nowej linii, a drugą i kolejne linie opisujące dane źródło należy umieścić na tej samej stronie.

# 3 Uwagi końcowe

Artykuły należy przesyłać Organizatorom za pomocą elektronicznego systemu obsługi konferencji dostępnego na stronie http://www.iwse.pwr.wroc.pl/ .

# Podziękowania

Ta sekcja jest opcjonalna.

# Bibliografia

- 1. Johansen T. A., Murray-Smith R. (ed.), (1996). Multiple model approach to modeling and control, Basingstoke, UK, Taylor and Francis.
- 2. Jordan M., Jacobs R., (1995). Modular and hierarchical learning systems. In: The Handbook of Brain Theory and Neural Networks, Arbib M. (Ed.), Cambridge, USA, The MIT Press.
- 3. Murray-Smith R., (1994). A local model network approach to nonlinear modelling, PhD. Thesis, Glasgow, UK, University of Strathclyde.
- 4. Ramamurti V., Ghosh J., (1996). Structural adaptation in mixture of experts, Proc. of ICPR-96 Conference, Track D, 704-708.

 1 Przypisy należy oddzielić od tekstu głównego pojedynczą poziomą linią długości 3.5 cm. Zalecana czcionka to Times New Roman, 9pkt. Przypis musi się kończyć dokładnie na granicy zadrukowanego obszaru 12.5 x 19 cm.